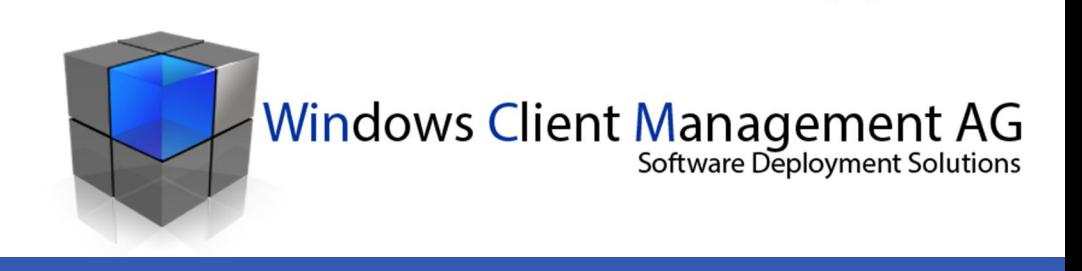

# *AutoUpdates*

*Columbus Packages mit Update-Mechanismus* 

### **Funktionsweise**

Softwareprodukte diverser Hersteller, für welche regelmässige Updates verfügbar sind, bieten wir Ihnen Columbus Packages an, welche einen Update-Mechanismus integriert haben. Diese benötigen keine Anpassungen bei neuen Versionen oder Updates. *Das Erstellen neuer Packages bei Versionswechsel entfällt.* Die Installations-Source ist nicht im Package abgelegt, sondern in einem eigenen Ordner, der sich im Columbus Hauptverzeichnis befindet.

Der Hauptordner [*SWPatches]* hat zwei Unterordner [*Pilot]* und [*Produktiv]*. Das ermöglicht vor dem Ausrollen einer neuen Version, zuerst einen Pilotbetrieb durchzuführen. Die Zuweisung, ob ein Client Pilot ist oder nicht, wird über eine Variable in der Columbus Console bestimmt.

War der Pilotbetrieb erfolgreich, wird der entsprechende Ordner im Verzeichnis Produktiv durch den Ordner aus dem Pilotverzeichnis ersetzt.

Der Ordner *\_Logfiles* beinhaltet entsprechende Logdateien. Darin ist ersichtlich, welcher Client hat wann welche Version der entsprechenden Software installiert.

Für jedes Software-Produkt besteht ein eigener Ordner, wie z.B. [*AdobeFlashPlayer], [AdobeReader], [JavaRuntime17]* usw. Diese enthalten die neuste Source und Patches, sowie die Datei *Version.ini*. Darin ist die Version des Software-Produkts definiert. Der Columbus Client prüft bei jedem Start, ob sich die Version zur installierten Version unterscheidet. Besteht ein Unterschied, wird die neue Version installiert und im Logfile des jeweiligen Produkts protokolliert.

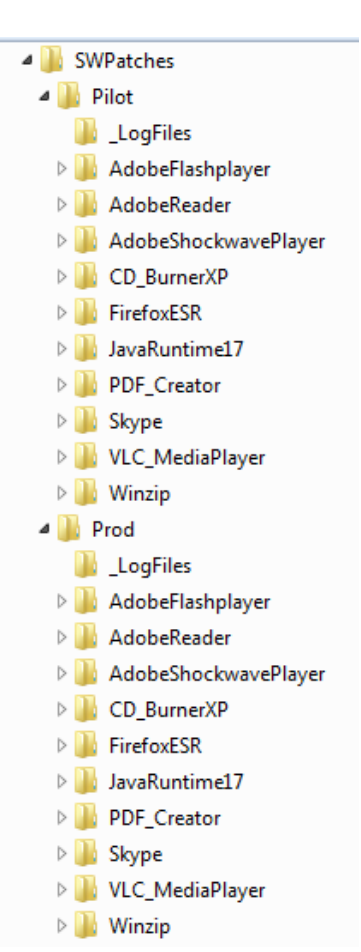

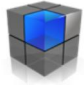

#### **So einfach und schnell ist Vorgehen bei neuen Updates oder Versionen**

1. Ersetzen der neuen Source oder Updates im Produkte-Verzeichnis (z.B. [*JavaRuntime17]*), im Ordner [*Columbus\SWPatches\Pilot].*

Der Download-Link, sowie eine genaue Beschreibung sind in jedem Update-Verzeichnis verfügbar.

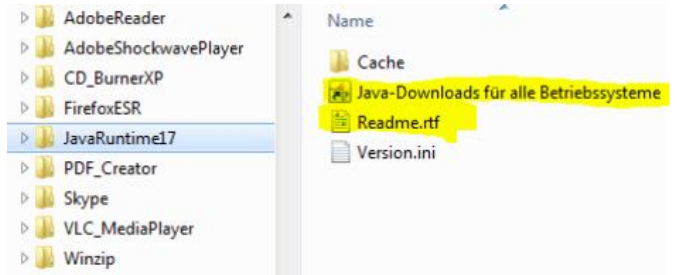

2. Anpassen der Datei Version.ini mit der entsprechenden Versionsbezeichnung.

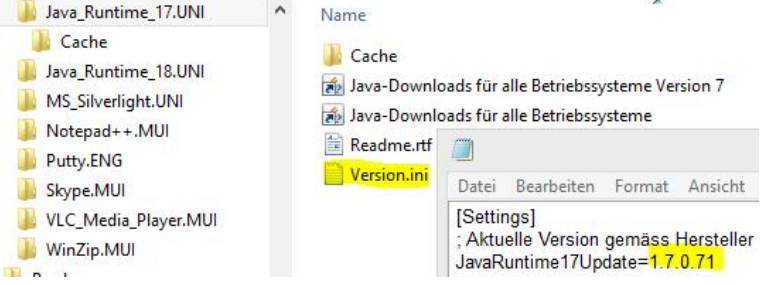

## **Liste der zurzeit verfügbaren Columbus Autoupdate-Packages**

Adobe Flashplayer Adobe Reader 10 Adobe Reader 11 Adobe Shockwave Player Google Chrome Apple iTunes Apple Quicktime Player Java Runtime 1.8 CD Burner XP Cisco AnyConnect Client MS Silverlight

**Citrix Receiver** FileZilla FTP Client Fortinet Inc Forti Client Java Runtime 1.7 Mozilla Firefox

Notepad++ **PDF-Creator** Putty Skype VLC Mediaplayer WinZip

## **Kontakt**

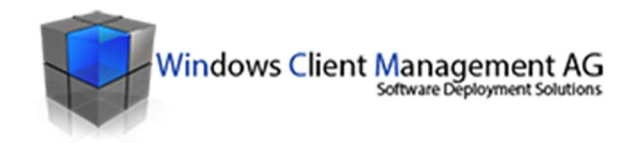

**Daniel Soller** CEO, Senior Systems Engineer, Package Engineer **Direkt** +41 79 235 24 72

Alte Haslenstrasse 5 | 9053 Teufen | Schweiz daniel.soller@wincm.ch | www.wincm.ch